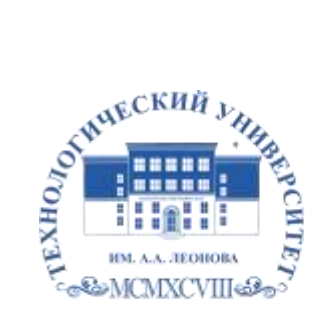

Федеральное государственное бюджетное образовательное учреждение высшего образования «ТЕХНОЛОГИЧЕСКИЙ УНИВЕРСИТЕТ ИМЕНИ ДВАЖДЫ ГЕРОЯ СОВЕТСКОГО СОЮЗА, ЛЕТЧИКА-КОСМОНАВТА А.А. ЛЕОНОВА»

**Техникум технологий и дизайна**

# **РАБОЧАЯ ПРОГРАММА ПРОФЕССИОНАЛЬНОГО МОДУЛЯ**

# **ПМ.02 Создание графических дизайн-макетов**

**54.01.20 Графический дизайнер**

**Королев, 2023**

**Рабочая программа профессионального модуля «ПМ.02 Создание графических дизайн-макетов». – Королев МО: ТУ им. А.А. Леонова, 2023.**

Рабочая программа профессионального модуля составлена в соответствии с требованиями Федерального государственного образовательного стандарта среднего профессионального образования (далее - ФГОС СПО), Учебного плана по профессии *54.01.20 Графический дизайнер.*

Рабочая программа учебной дисциплины рассмотрена и одобрена на заседании цикловой комиссии «Графический дизайнер» от 16.05.2023 г., протокол N<sup>o</sup> 10.

Рабочая программа рассмотрена на заседании учебно-методического совета 17.05.2023 г., протокол №5.

### **СОДЕРЖАНИЕ**

- **2. СТРУКТУРА И СОДЕРЖАНИЕ ПРОФЕССИОНАЛЬНОГО МОДУЛЯ**
- **3. УСЛОВИЯ РЕАЛИЗАЦИИ ПРОФЕССИОНАЛЬНОГО МОДУЛЯ**
- **4. КОНТРОЛЬ И ОЦЕНКА РЕЗУЛЬТАТОВ ОСВОЕНИЯ ПРОФЕССИОНАЛЬНОГО МОДУЛЯ**

## **1. ОБЩАЯ ХАРАКТЕРИСТИКА РАБОЧЕЙ ПРОГРАММЫ ПРОФЕССИОНАЛЬНОГО МОДУЛЯ ПМ.02 «Создание графических дизайн-макетов»**

### **1.1. Цель и планируемые результаты освоения профессионального модуля**

В результате изучения профессионального модуля студент должен освоить основной вид деятельности ВД 2. Создание графических дизайн-макетов и соответствующие ему общие компетенции и профессиональные компетенции:

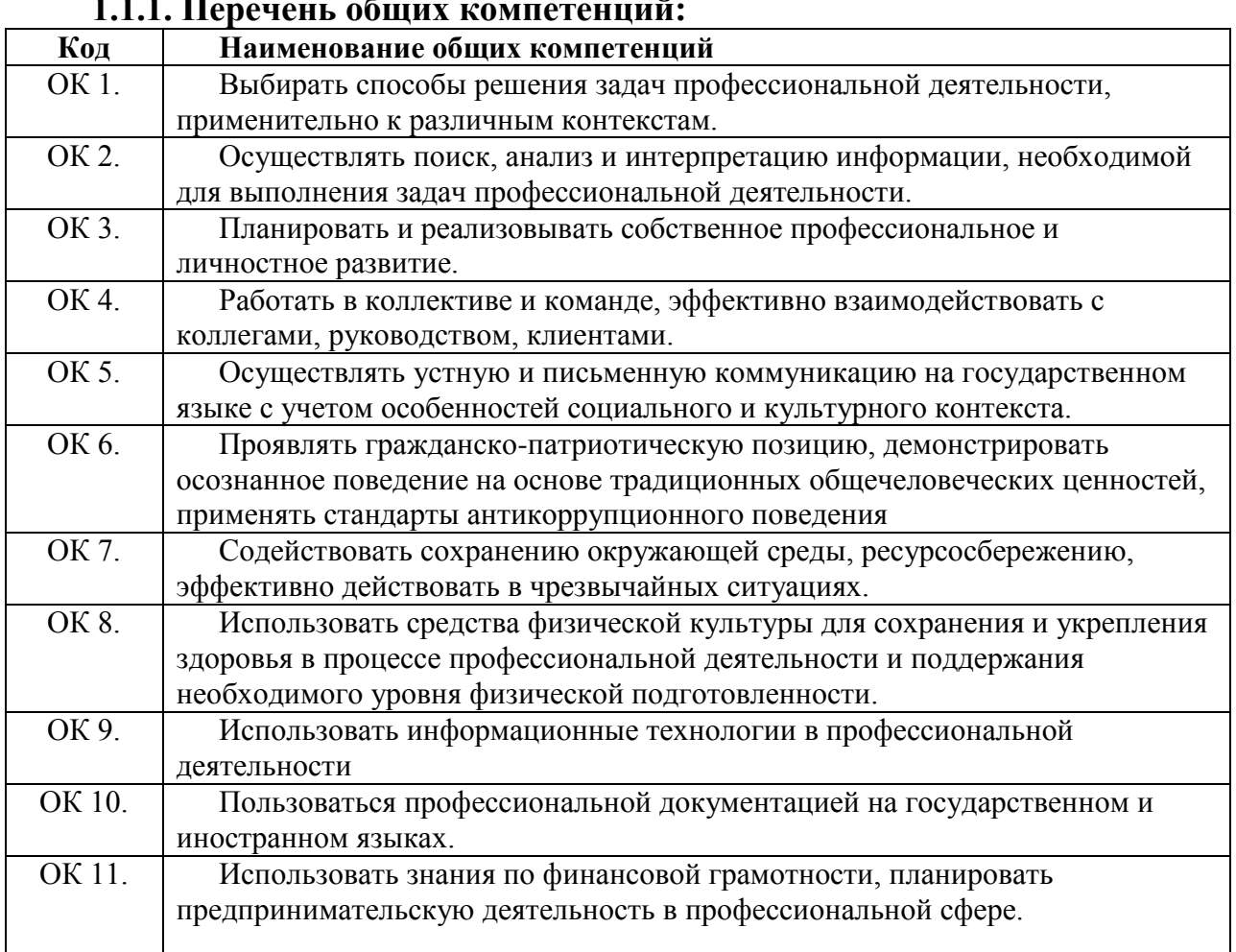

### **1.1.1. Перечень общих компетенций:**

## **1.1.2. Перечень профессиональных компетенций:**

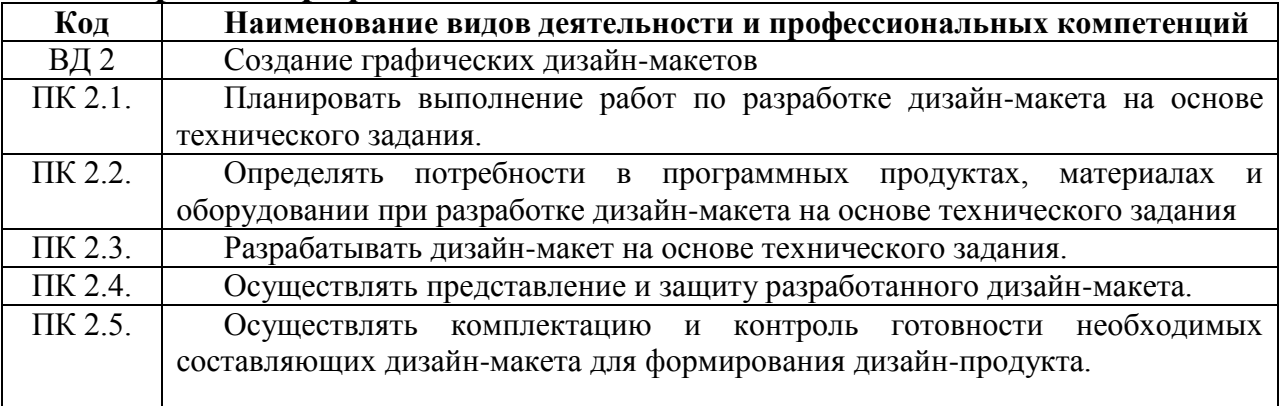

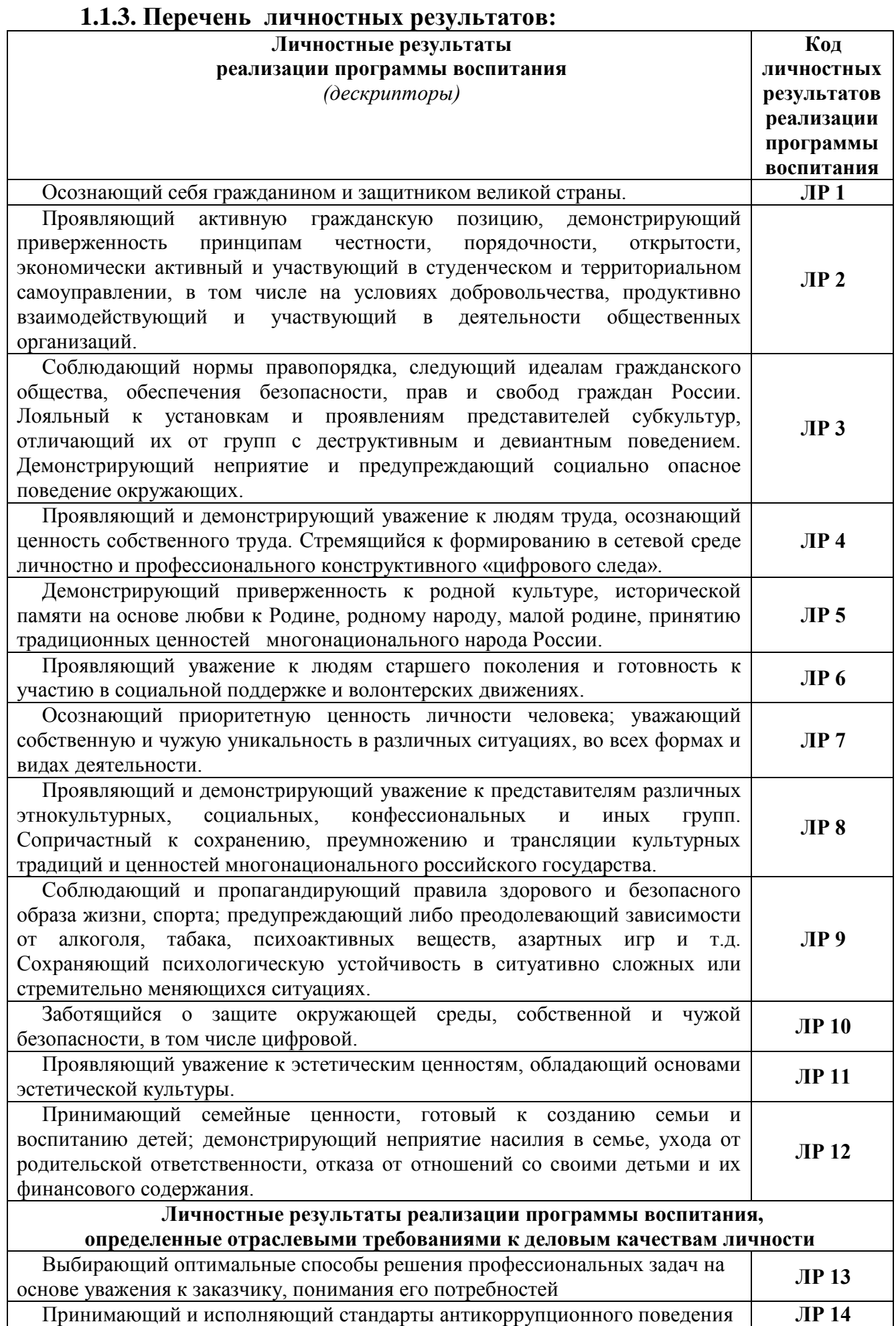

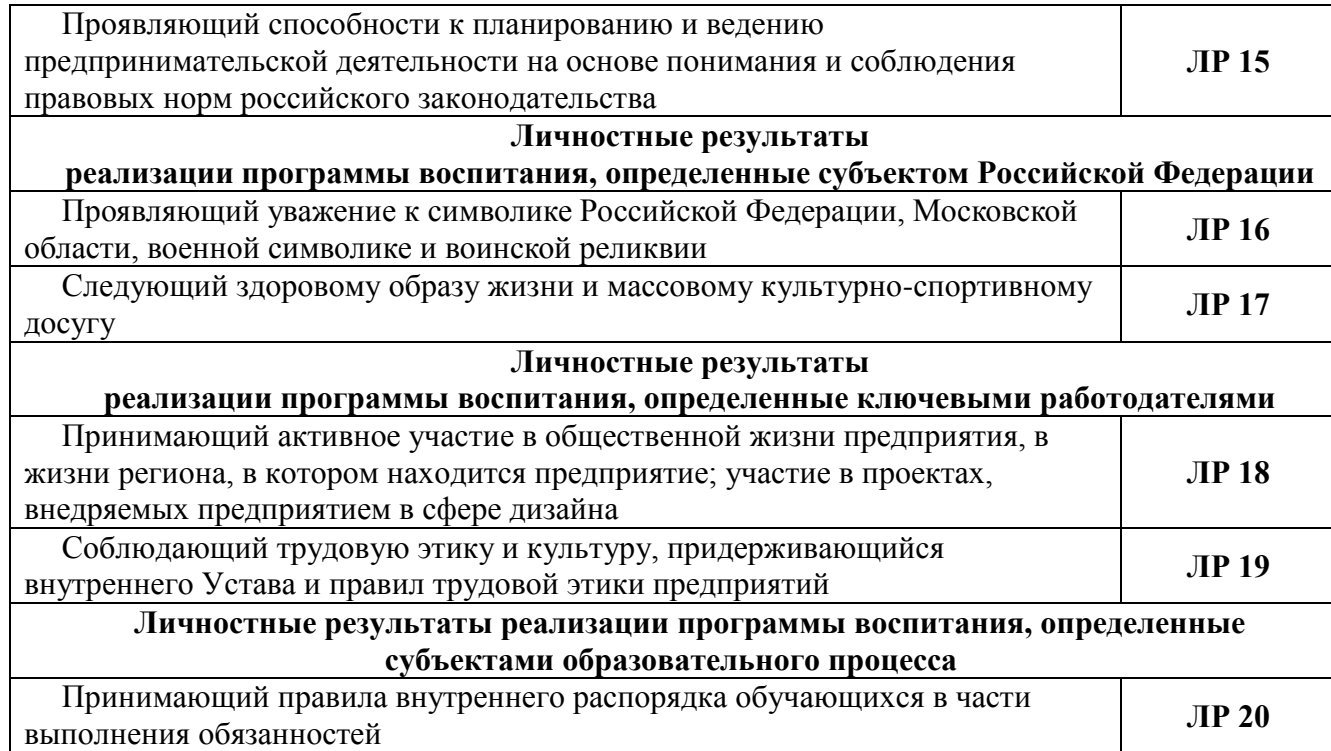

# 1.1.4. В результате освоения профессионального модуля студент должен:

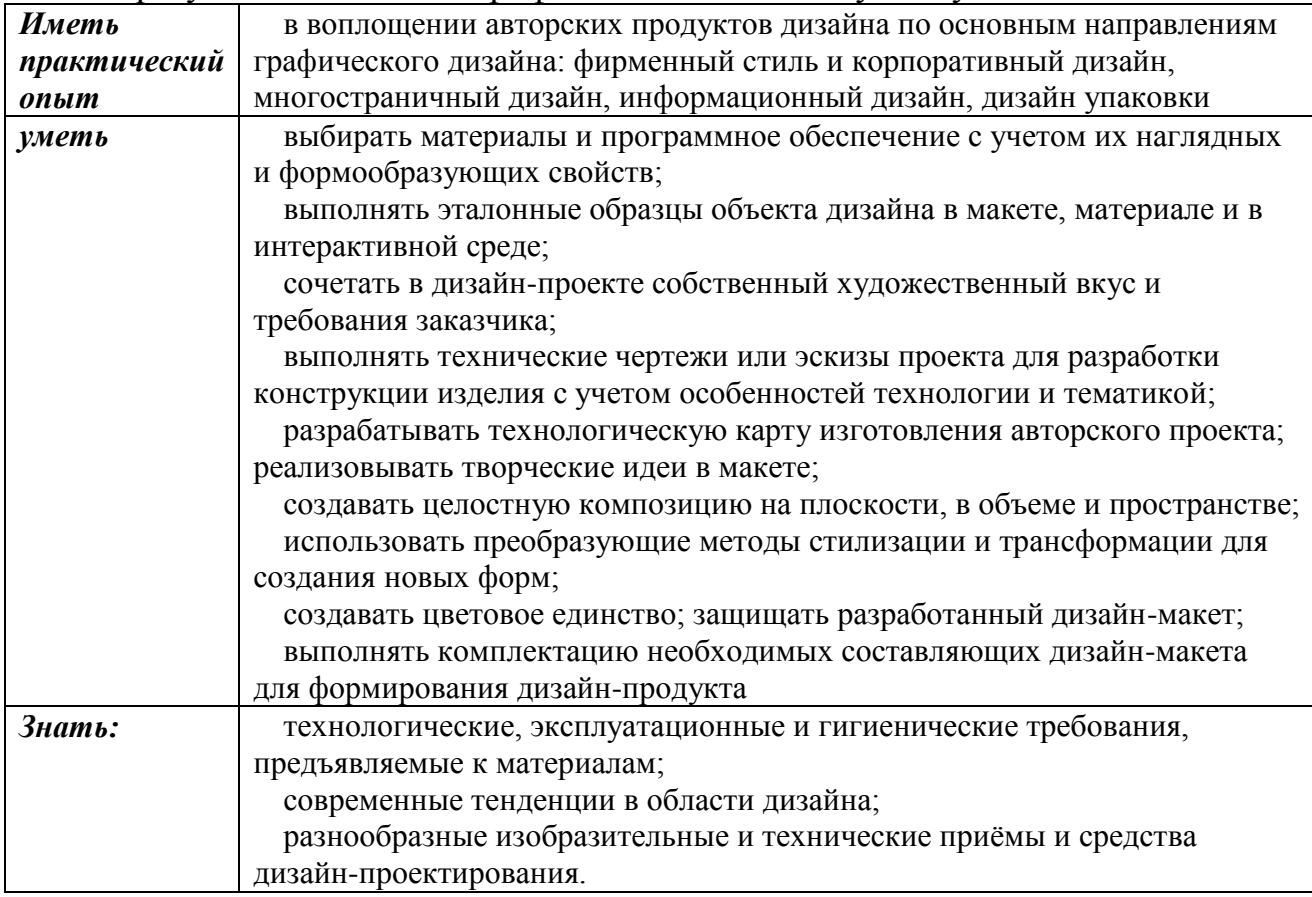

### **1.2. Количество часов на освоение программы профессионального модуля:**

всего – **1673** часа,

в том числе в форме практической подготовки –часов. Из них на освоение МДК –часа:

-МДК 02.01 – **210** часов,

-МДК 02.02 – **262** часа,

-МДК 02.03 – **195** часов,

-МДК 02.04 – **160** часов, в том числе:

самостоятельную работу *–* **97** часов*,*

на практики – **828** часов, в том числе:

-учебную практику – **324** часа,

-производственную практику – **504** часа.

Промежуточная аттестация в форме экзамена – **18** часов.

# **2. СТРУКТУРА И СОДЕРЖАНИЕ ПРОФЕССИОНАЛЬНОГО МОДУЛЯ**

## **2.1. Структура профессионального модуля**

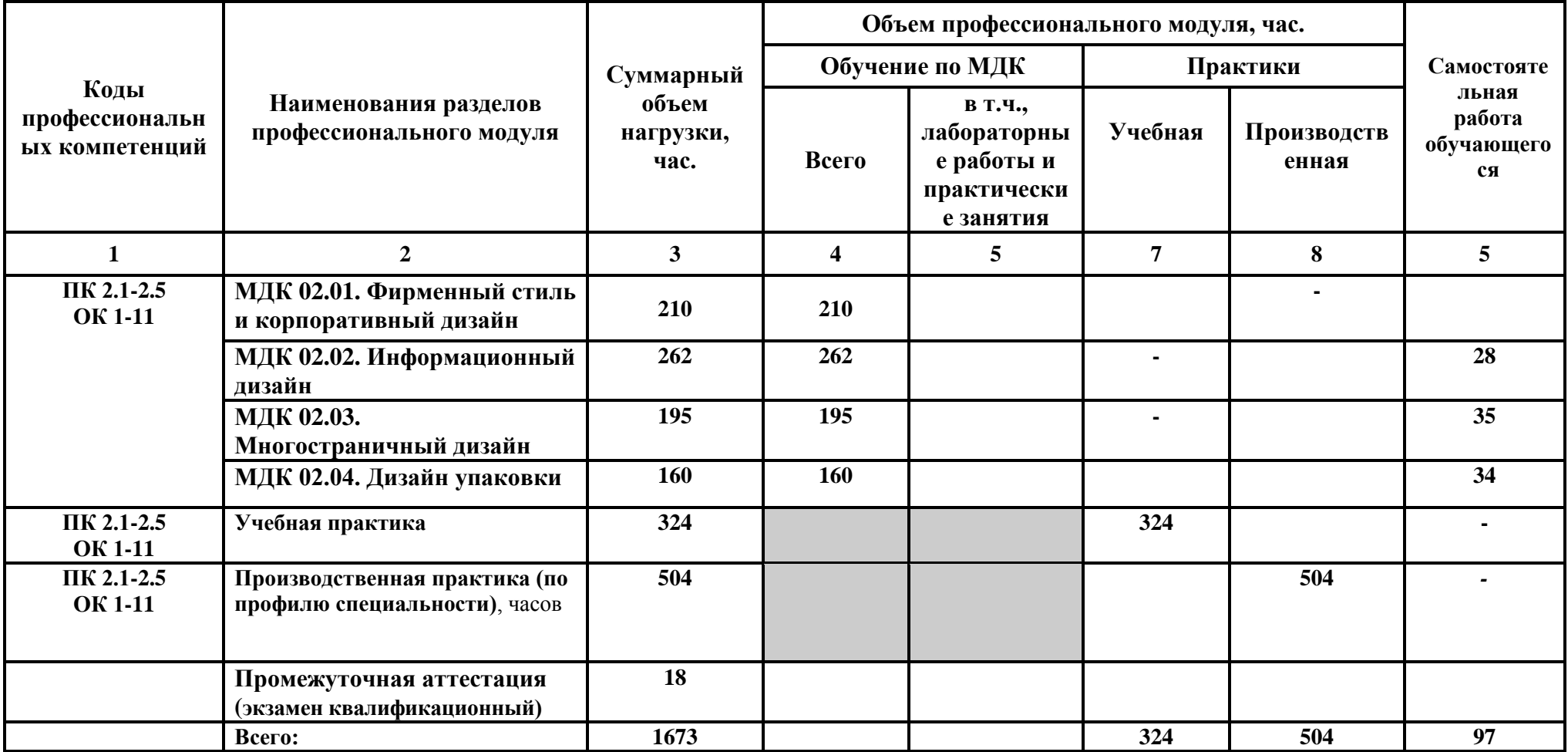

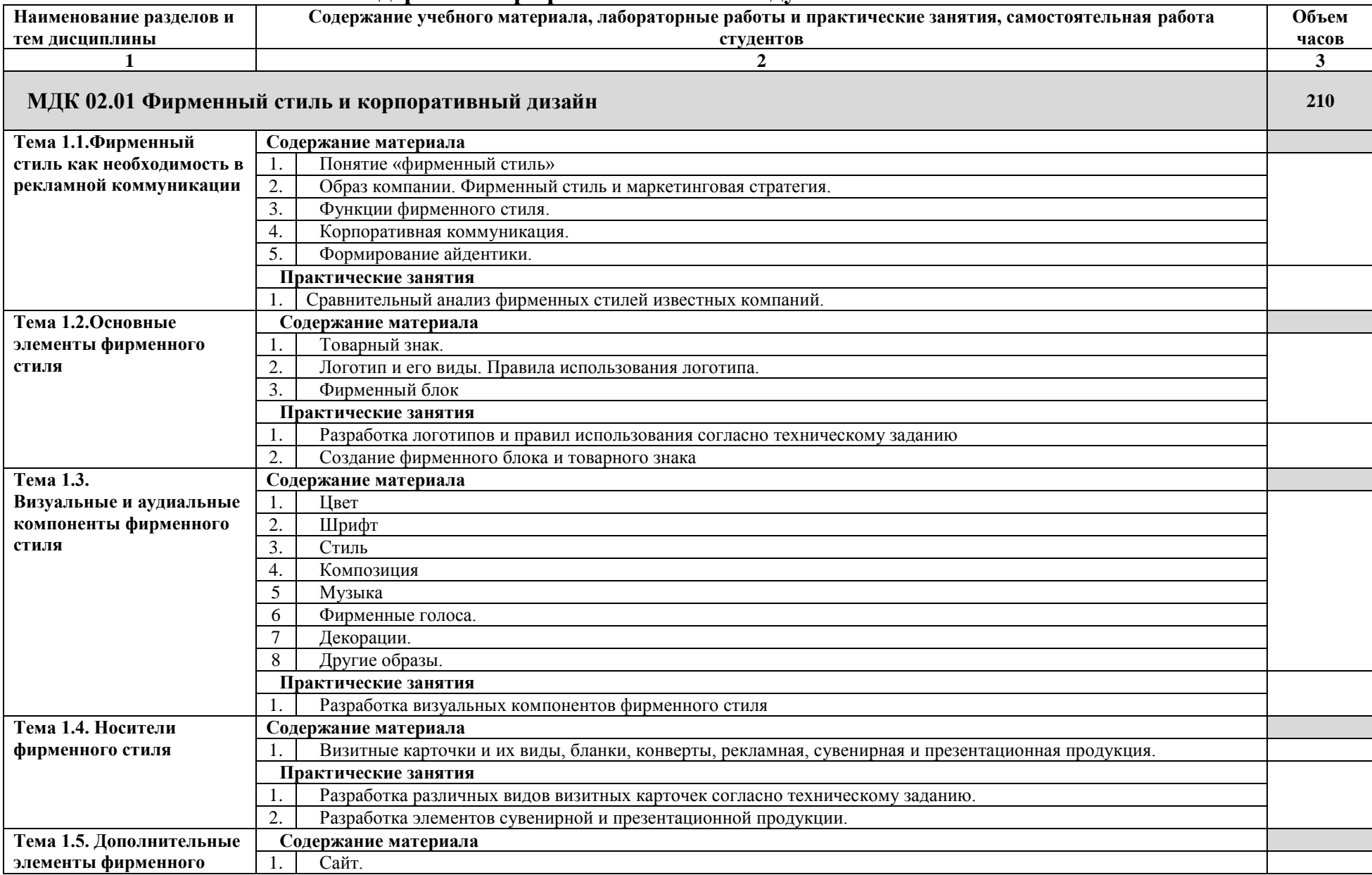

# **2.2. Тематический план и содержание профессионального модуля**

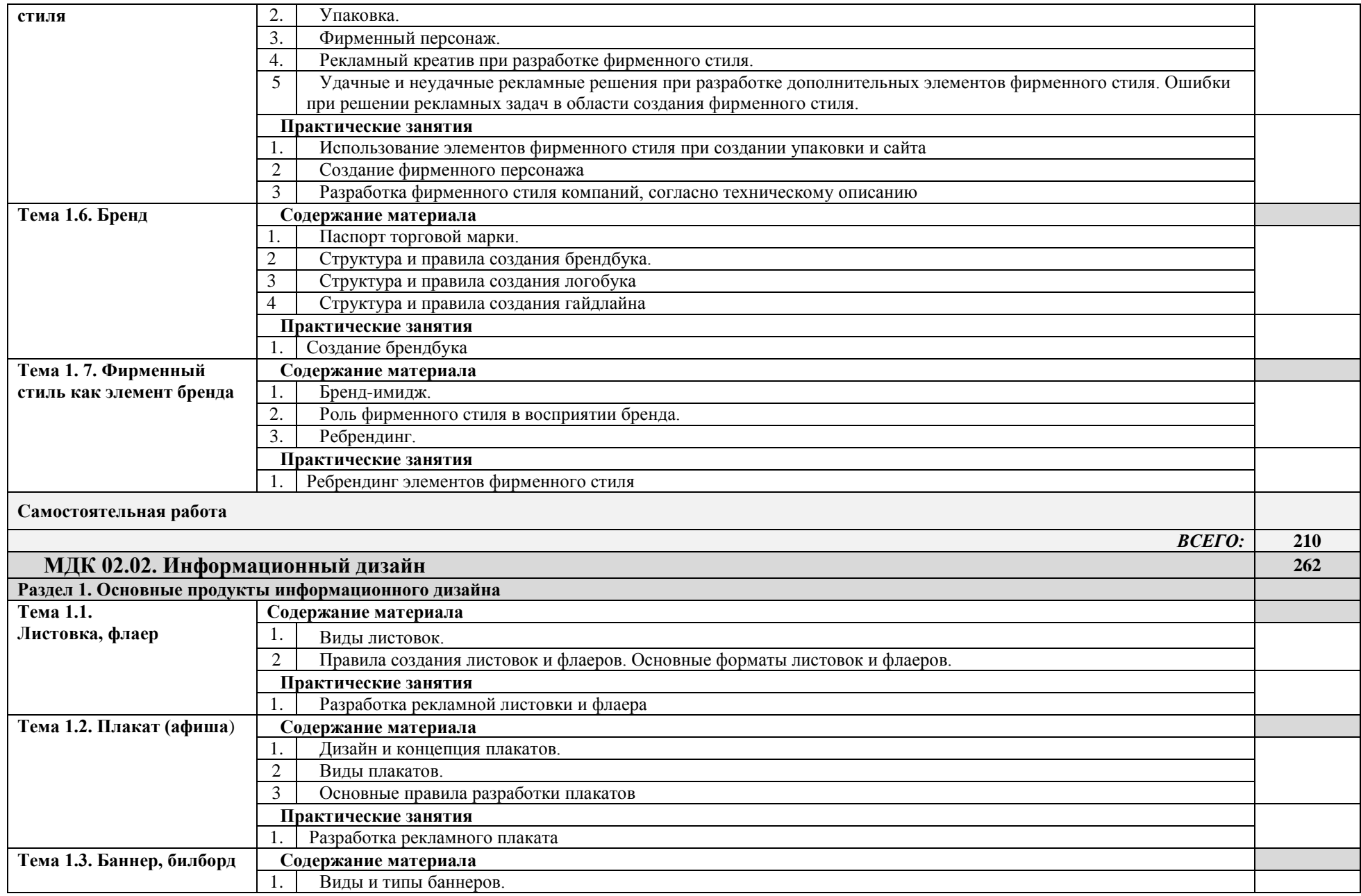

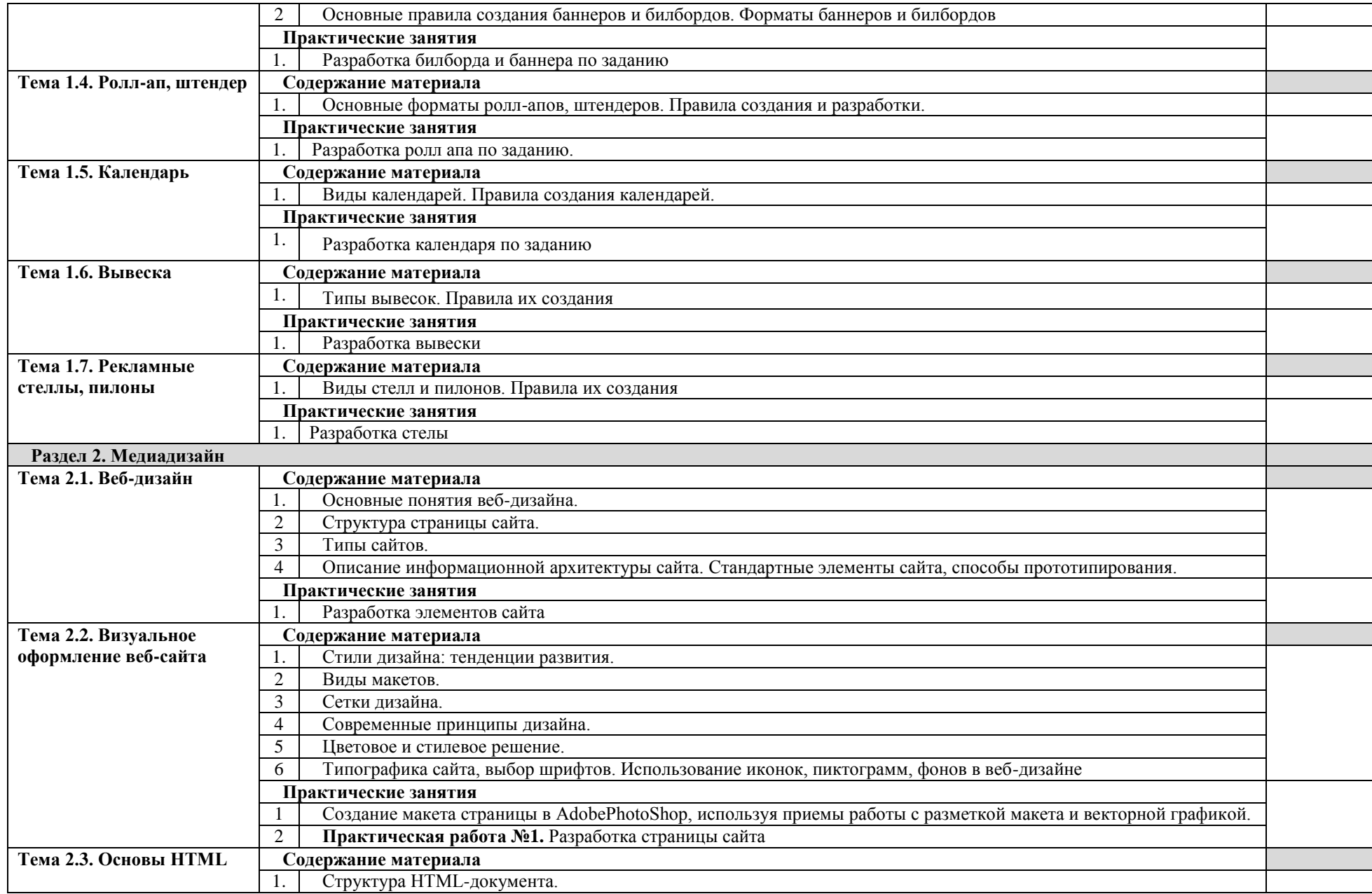

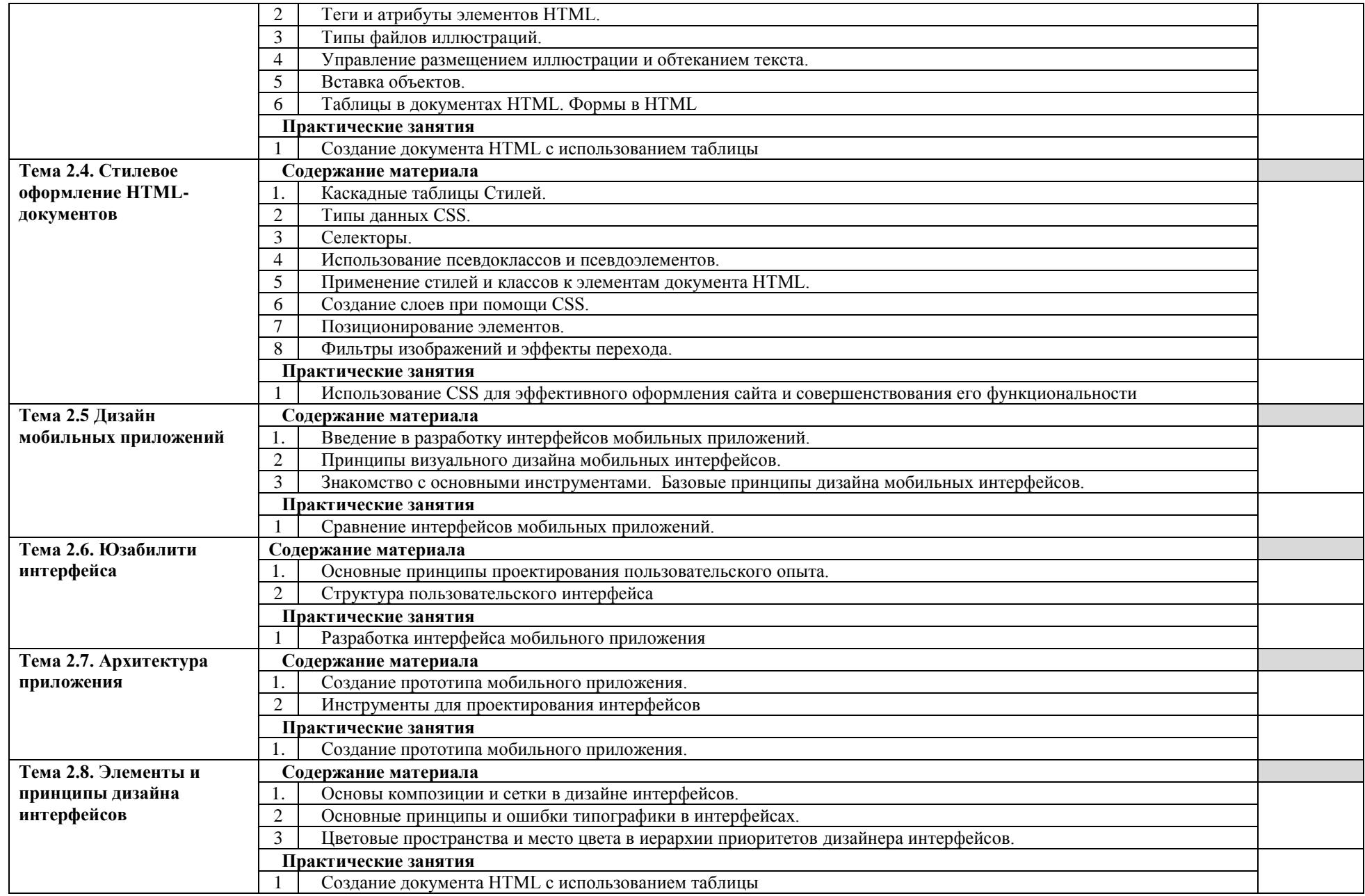

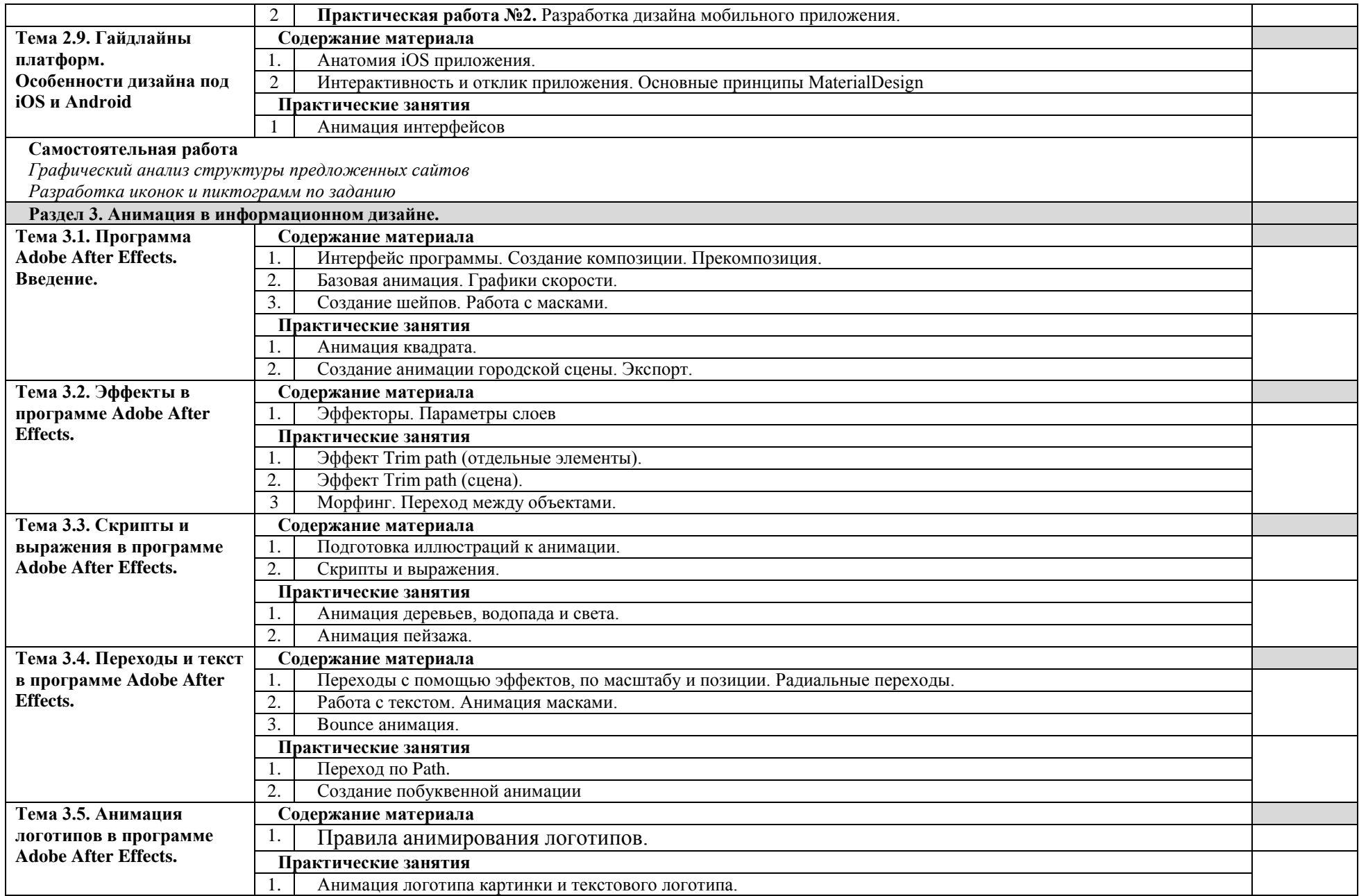

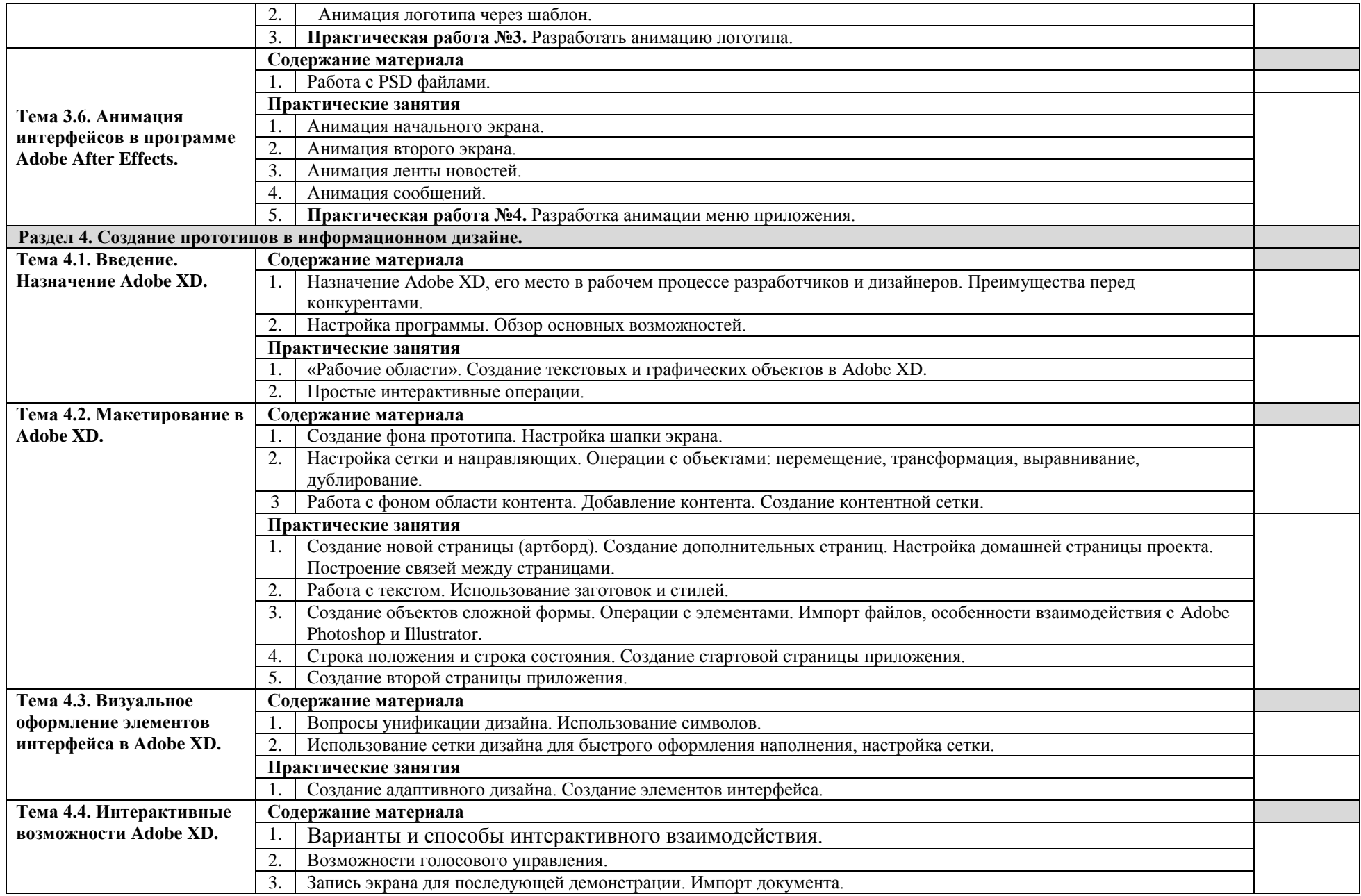

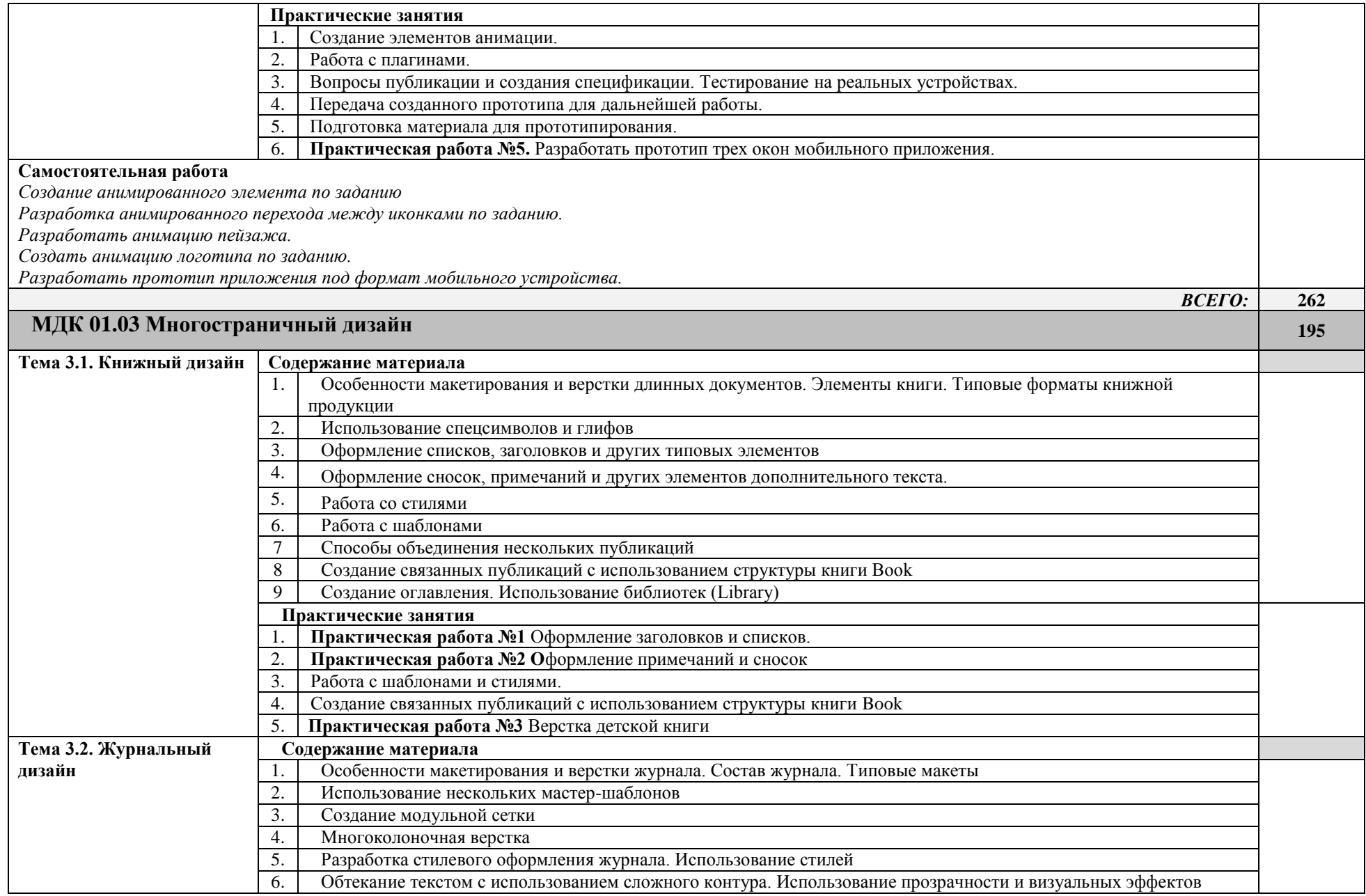

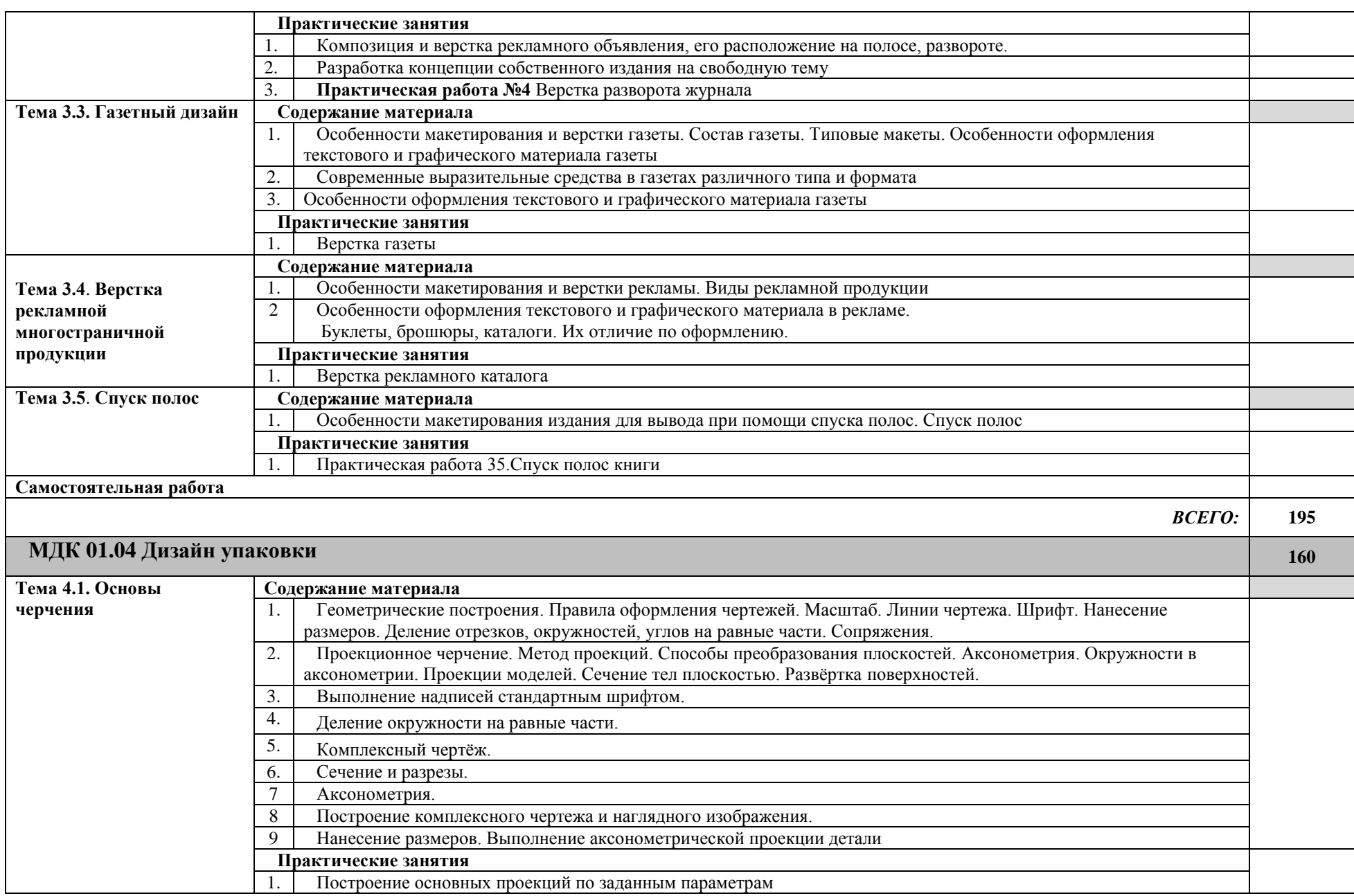

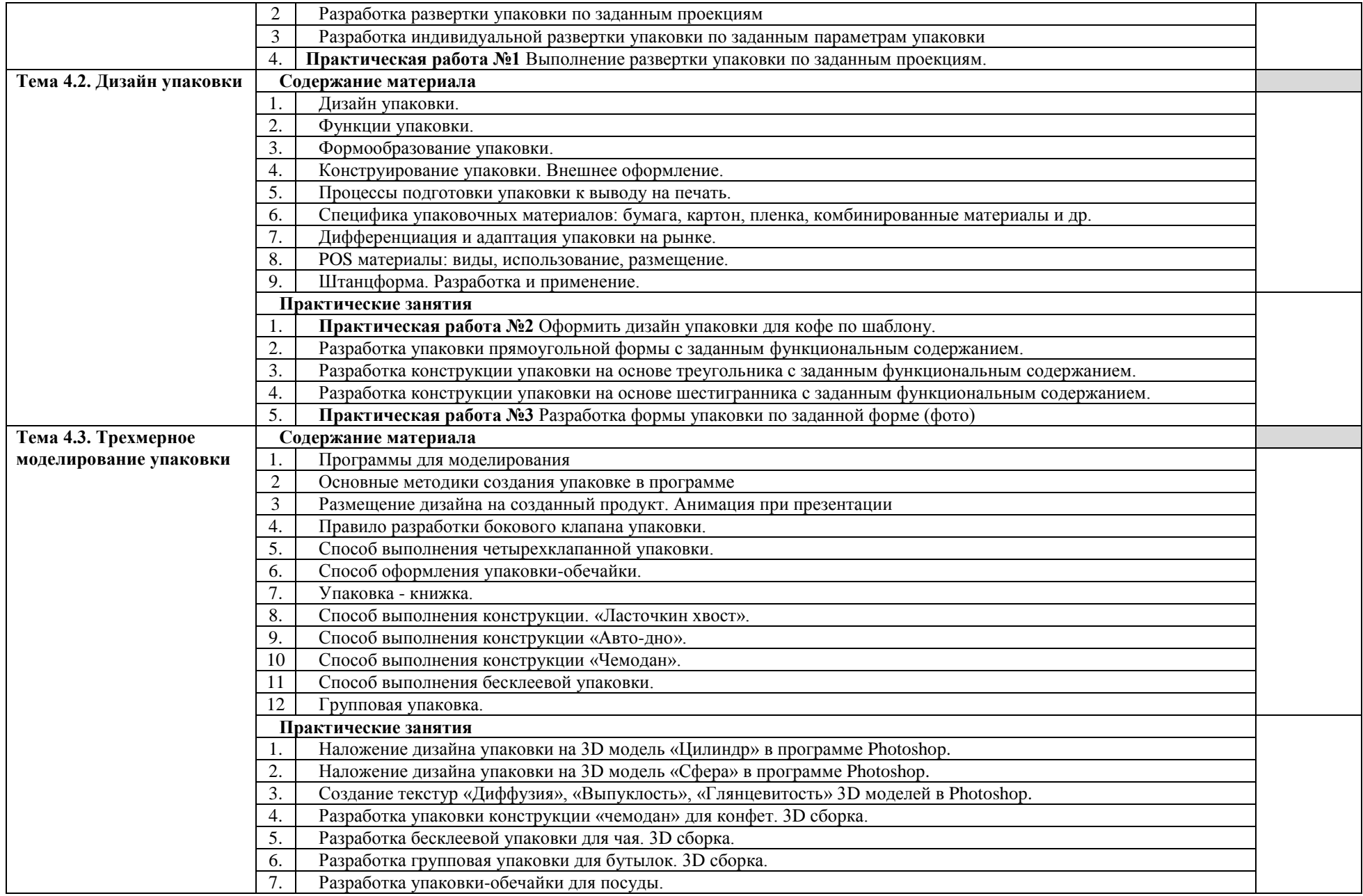

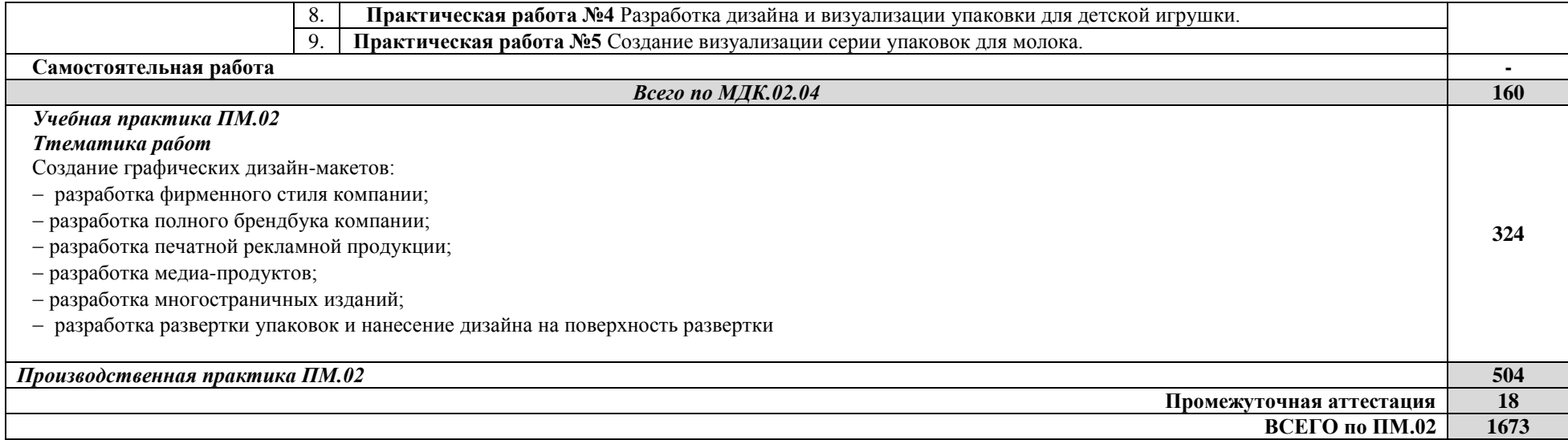

## **3. УСЛОВИЯ РЕАЛИЗАЦИИ ПРОФЕССИОНАЛЬНОГО МОДУЛЯ**

### **3.1. Для реализации программы профессионального модуля предусмотрены следующие специальные помещения:**

-учебный кабинет «Информационных систем в профессиональной деятельности»;

-лаборатория «Графических работ и макетирования»,

-лаборатория «Компьютерной графики»,

### Оборудование **Лаборатории компьютерной графики**

- посадочные места студентов;
- рабочее место преподавателя;
- рабочая немеловая доска;

 наглядные пособия (учебники, опорные конспекты, плакаты, работы из фонда, стенды).

Технические средства обучения:

- мультимедийный проектор;
- ноутбук или ПК;
- проекционный экран;
- принтер цветной струйный;
- принтер черно-белый струйный;

 компьютерная техника для обучающихся с наличием лицензионного программного обеспечения;

- сервер;
- блок питания;
- источник бесперебойного питания;
- сканер.

Программное обеспечение:

- операционная система Windows7;
- пакет Microsoft Office 2010;
- браузеры: Mozilla FireFox, Safari, Opera, Google Chrome;
- Adobe Acrobat:

• пакет графических редакторов Adobe Photoshop, Adobe Illustrator, Adobe InDesign;

- DVD Maker или аналог;
- Антивирусное ПО.

### **3.2. Информационное обеспечение обучения**

## **«Перечень рекомендуемых учебных изданий, интернет-ресурсов, дополнительной литературы»**

### *Основные источники:*

1. Рассадина С.П. Информационный дизайн и медиа : учебник для студентов учреждений среднего проф. образования / С.П. Рассадина, М.В. Исаева. - М.: Издательский центр "Академия", 2020. - 240 с., 16 цв.вкл. - (Профессиональное образование).

2. Шокорова, Л. В. Дизайн-проектирование: стилизация : учебное пособие для среднего профессионального образования / Л. В. Шокорова. — 2-е изд., перераб. и доп. — Москва : Издательство Юрайт, 2022. — 74 с.

<https://urait.ru/bcode/495475>

3. Цифровые технологии в дизайне. История, теория, практика : учебник и практикум для среднего профессионального образования / А. Н. Лаврентьев [и др.] ; под редакцией А. Н. Лаврентьева. — 2-е изд., испр. и доп. — Москва : Издательство Юрайт, 2022. — 208 с.

<https://urait.ru/bcode/495931>

### *Дополнительные источники:*

1. Усатая Т.В. Дизайн-проектирование : учебник для студентов учреждений среднего проф. образования / Т.В. Усатая, Л.В. Дерябина. - М.: Издательский центр "Академия", 2020. - 288 с., 16 с. цв. ил. - (Профессиональное образование).

2. Усатая Т.В. Дизайн упаковки : учебник для студентов учреждений среднего проф. образования / Т.В. Усатая, Л.В. Дерябина. - М.: Издательский центр "Академия", 2020. - 288 с., 8 с. цв. ил. - (Профессиональное образование).

3. Компьютерная графика и дизайн : учебник для студентов учреждений сред. проф. образования / В.Т. Тозик, Л.М. Корпан. - 8-е изд., стер. - М.: Издательский центр "Академия", 2018. - 208 с.

## **4. КОНТРОЛЬ И ОЦЕНКА РЕЗУЛЬТАТОВ ОСВОЕНИЯ ПРОФЕССИОНАЛЬНОГО МОДУЛЯ (ВИДА ПРОФЕССИОНАЛЬНОЙ ДЕЯТЕЛЬНОСТИ)**

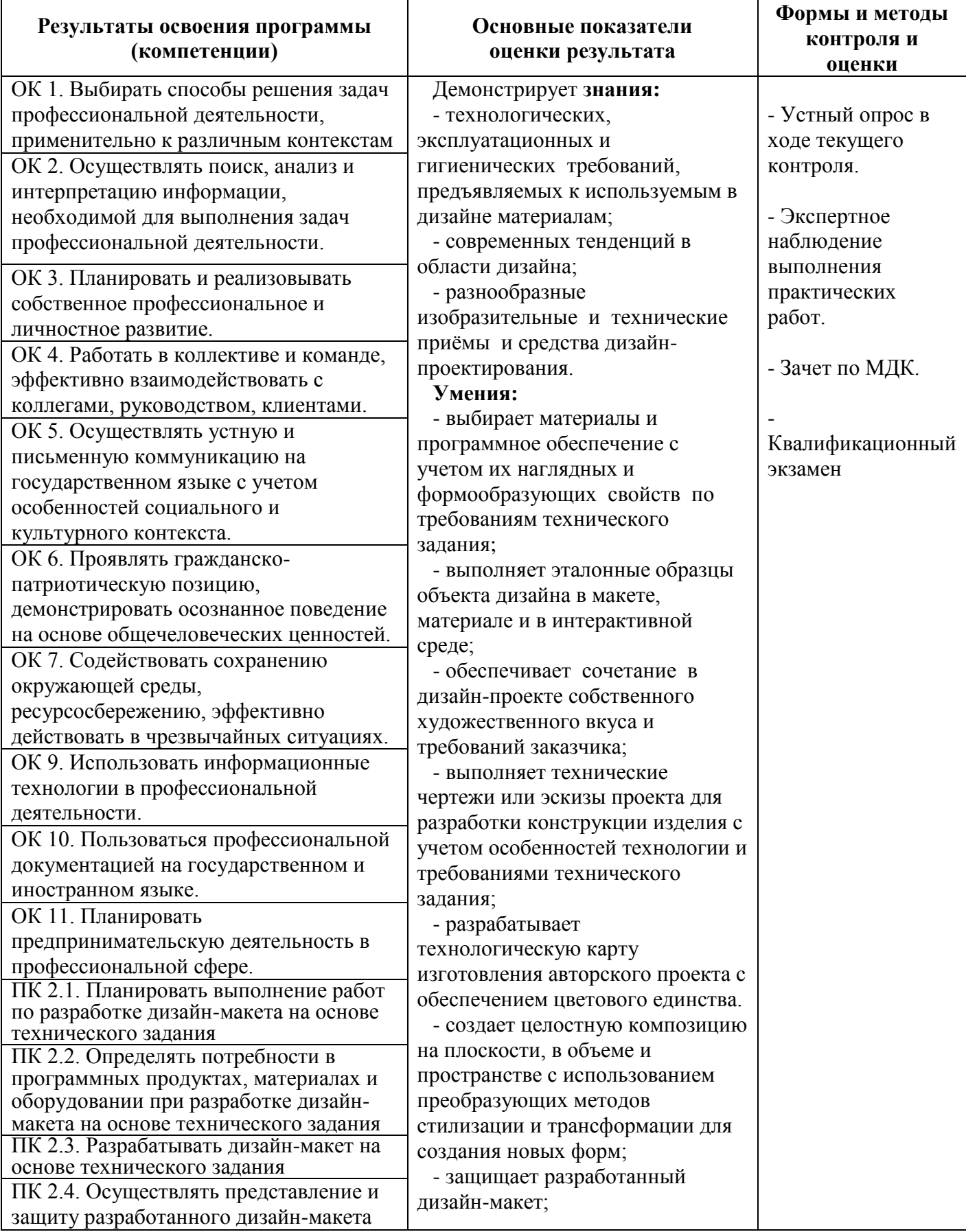

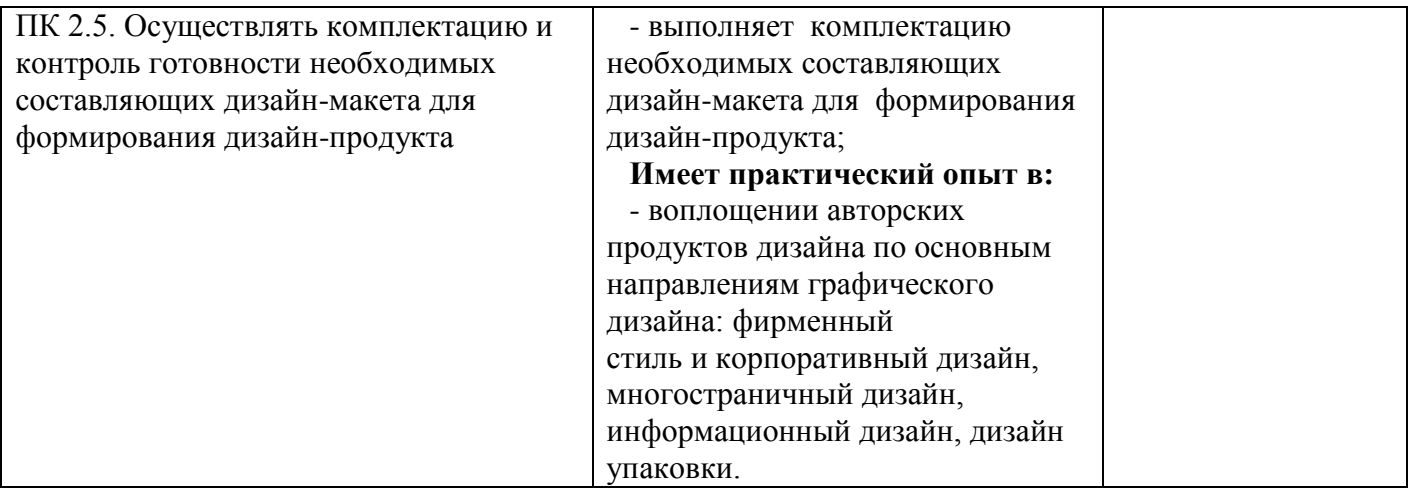